# **FICHE TECHNIQUE**

**Sonomètre analyseur de précision — 2260 Observer™ avec Logiciel d'analyse acoustique BZ7219 et Logiciel d'acoustique des salles BZ7220**

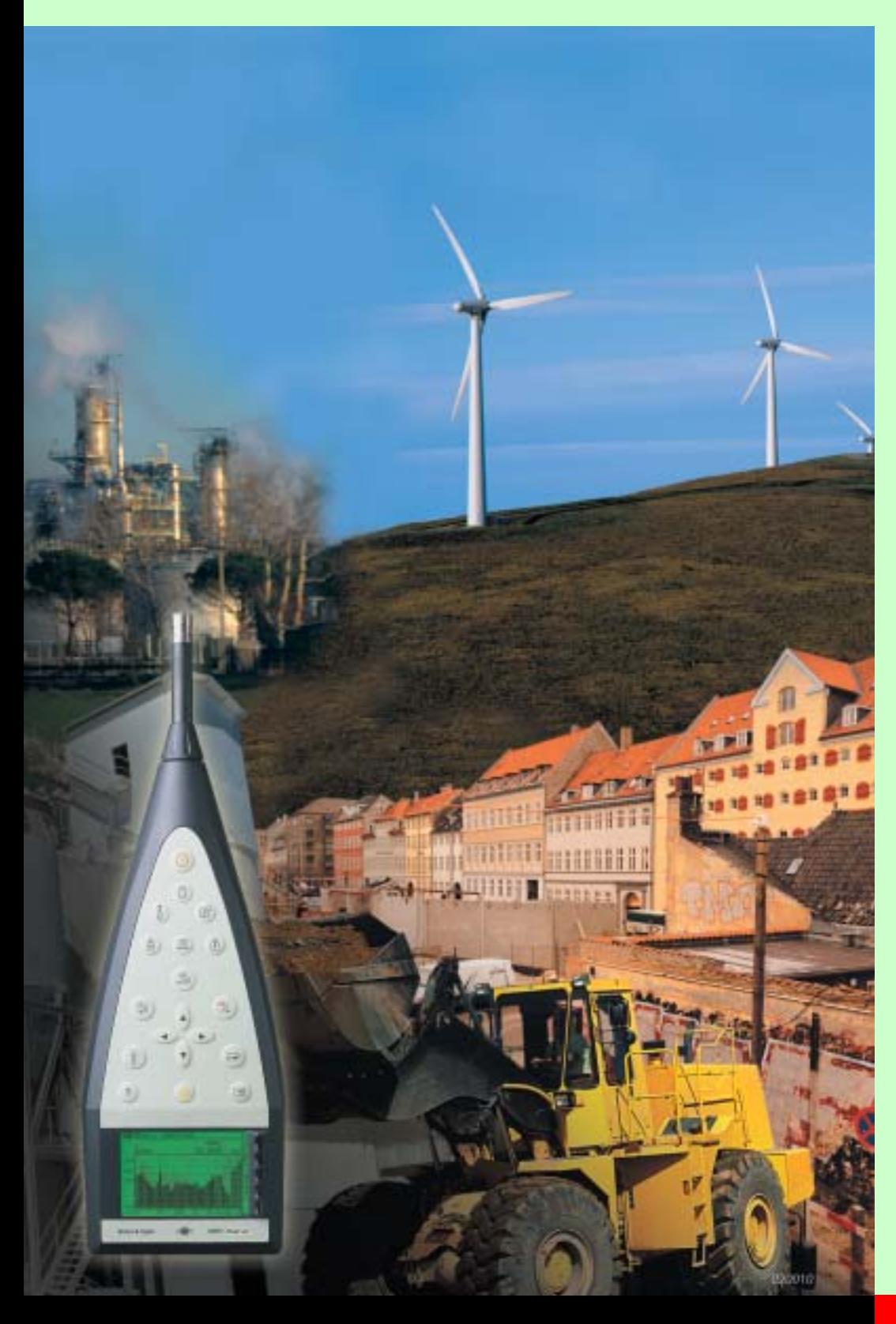

Le Sonomètre-analyseur 2260 Observer convient idéalement aux mesures et analyses pour l'évaluation du bruit dans l'environnement et du bruit au poste de travail. Il statisfait à la norme CEI 61672 pour les sonomètres, aux normes CEI 60651 et 60804, et aux dernières exigences ANSI.

Tous les paramètres, bande large, spectres et statistiques, sont mesurés simultanément. Vous choisissez ceux que vous souhaitez examiner, dans l'immédiat ou lors du post-traitement. Dans le même temps, une analyse en temps réel est effectuée par bande d'octave ou de tiers d'octave. Les données bande large et spectrales sont enregistrables pour former un profil temporel du bruit, examinable à loisir en différé.

Outre ces fonctions standard, vous pouvez effectuer en option des mesures de temps de réverbération et de décroissances spatiales. Cette fonctionnalité permet de conduire in-situ, avec un minimum de matériel, des essais de caractérisation de salles et des mesures de réduction du bruit et d'insonorisation au poste de travail. Les temps de réverbération sont mesurables avec une source de bruit impulsionnel (pistolet d'alarme, par exemple), ou un bruit stable interrompu, via le générateur de bruit incorporé et une source sonore.

Le 2260 Observer peut évoluer et être transformé en un 2260 Investigator, donnant accès à une riche panoplie d'applications avancées, telles que : acoustique du bâtiment en mode bivoie, intensimétrie, ou analyse en bande fine FFT.

### **2260 Observer**

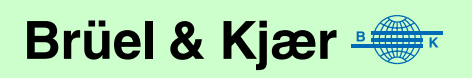

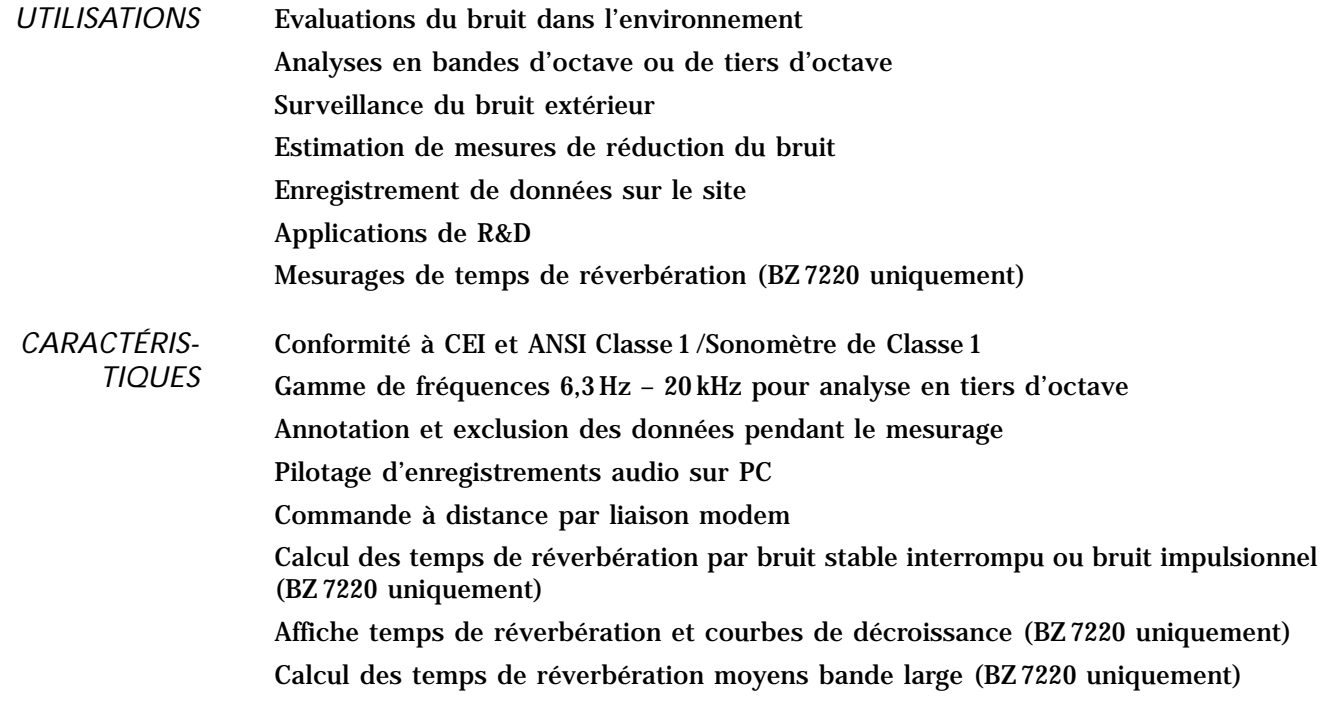

### **Présentation**

*Fig. 1 Affichage spectral typique sur un 2260 programmé avec un Logiciel BZ 7219*

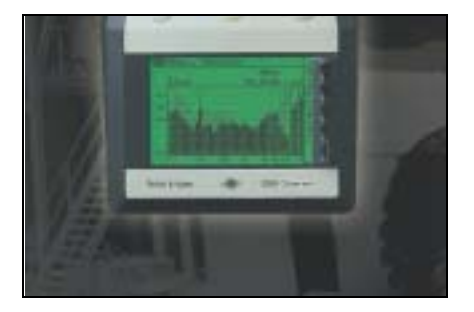

Le 2260 Observer est construit autour d'une plate-forme d'analyse tenue en main. Il est livré en standard avec un logiciel de base permettant d'effectuer la plupart des tâches relatives à l'évaluation du bruit dans l'environnement. Ce logiciel permet également la réalisation des mesures de niveau en bande large ou des analyses en bande d'octave ou tiers d'octave. La gamme de fréquence couverte en tiers d'octave s'étend de 6,3 Hz à 20 kHz.

Le 2260 Observer peut recevoir un module optionnel pour les mesurages de temps de réverbération en octave ou tiers d'octave. Il peut en outre être mis à niveau pour servir à des applications avancées en mode bicanal, telles que les mesurages d'intensimétrie ou relatifs à l'acoustique du bâtiment.

### **Mesures**

Les mesurages se résument à des manipulations très simples : déclencher, pauser, stopper et stocker les données. Toutefois, vu le nombre des paramètres et configurations proposés par le 2260 Observer, vous apprécierez d'être à même de définir les configurations qui vous conviennent et de les mémoriser sous le nom de votre choix. Cette caractéristique est très utile, tant pour les tâches de routine que pour les interventions spéciales. Le 2260 Observer vous permet aussi de définir vos propres affichages, puisque vous pouvez choisir, parmi les nombreux paramètres mesurés, ceux que vous voulez voir à l'écran. A chaque stockage de données, tous les paramètres sont mémorisés, sauf ceux que vous avez volontairement choisi d'exclure des résultats.

Présent sur le lieu de mesurage, l'opérateur peut documenter les conditions de mesurage, collecter des échantillons représentatifs, localiser et identifier visuellement les sources de bruit. Le 2260 Observer lui permet d'annoter les mesures en attachant des marqueurs au profil temporel des données de bruit recueillies. Le bruit constaté sur le site peut également être enregistré dans un fichier audio qui, attaché au profil lorsque ce dernier sera transféré sur l'ordinateur, pourra être relu à volonté sur PC.

### **Marqueurs et enregistrements audio**

*Fig. 2 Affichage du 2260 Observer visualisant trois marqueurs*

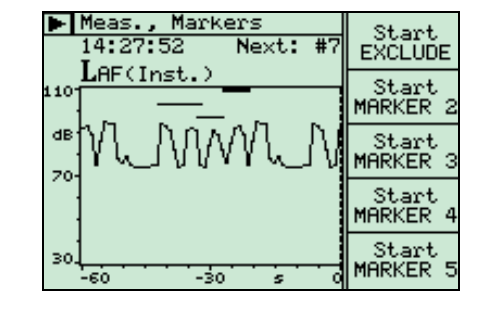

Les marqueurs se placent sur le profil au cours même du mesurage. Quatre marqueurs peuvent être définis, par exemple pour repérer et couvrir des sources de bruit spécifiques, et un cinquième sert à exclure les données inintéressantes. Ils peuvent l'être dans n'importe quel ordre et couvrir des durées quelconques. Tous peuvent soit s'arrêter automatiquement au terme d'une durée prédéfinie, soit continuer jusqu'à leur interruption manuelle et individuelle. Ils sont stockés avec les données et transférés avec elles sur le PC pour le post-traitement des mesures par un lociciel.

Pour un enregistrement audio au moyen des Logiciels 7820 Evaluator<sup>™</sup>, 7825 Protector<sup>™</sup> ou 7815 Noise Explorer™, un fichier .wav est créé sur le PC au moment où le marqueur est placé sur le profil. La procédure d'enregistrement se pilote à partir du 2260 Observer.

Au moment du transfert des résultats sur le PC, ces enregistrements audio sont joints au profil affiché et repérés par marqueurs. Ils sont alors relisibles à volonté. En déplaçant le curseur sur le profil, vous déterminez la portion d'enregistrement à relire. Voir [Fig. 8](#page-5-0).

### **Accessibilité à distance et surveillance en extérieur**

*Fig. 3 Système Outdoor Gear Type 3592*

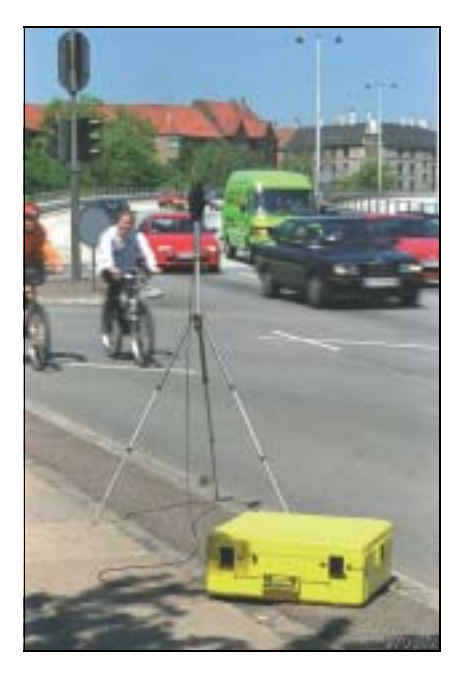

La surveillance du bruit sur un site peu propice à la présence d'un opérateur n'est plus un problème grâce au Système Outdoor Gear 3592, qui protège efficacement le 2260 Observer contre les actes de vandalisme et intempéries. Au sec et à l'abri dans sa mallette jaune réfléchissant les rayons thermiques, il peut fonctionner plus de trois jours en autonomie. Pour une période plus longue, la batterie d'alimentation externe se remplace sans interruption de la surveillance. Et vous faites l'économie d'un déplacement sur le site en collectant vos résultats par modem. Le 3592 intègre une mallette anti-intempéries sécurisée, un kit microphonique avec câble rallonge et trépied ou mât pour le microphone, et une batterie scellée au plomb avec son chargeur. Modulaire, le 3592 vous permet d'assembler les éléments qui correspondent exactement à vos besoins en surveillance. Le Logiciel 7820 Evaluator permet de télécharger directement, à partir d'un PC, les fichiers de mesure

collectés sur le site, et de les stocker sur le PC pour laisser place à de nouveaux résultats sur le disque du 2260. La liaison fait intervenir une interface série standard qui permet d'utiliser soit un modem soit un portable doté d'une interface numérique. La mallette du 3592 est aménagée pour recevoir le modem/portable et laisse passer les ondes radio.

### **Paramètres mesurés**

#### *Fig. 4*

*Affichage en temps réel simultané de paramètres bande large et de la durée de mesurage écoulée* 

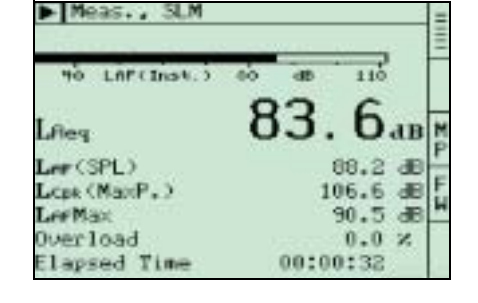

#### *Fig. 5*

*Affichage d'une courbe de distribution statistique de niveaux. Le curseur, positionné entre 69 dB et 70 dB, montre que cet intervalle correspond à 1,9% des échantillons*

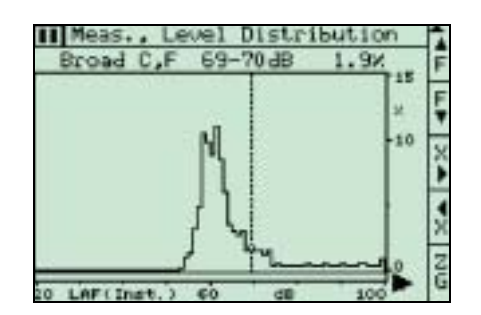

Quel que soit le nombre de paramètres que vous avez choisi de mesurer (valeurs discrètes, spectres, statistiques), le 2260 les mesure simultanément. Les fastidieuses et onéreuses séries de mesurages sont donc éliminées. Un spectre étant affiché, rien ne vous empêche de commuter sur un autre paramètre pour visualiser par exemple les valeurs en cours de  $L_N$  ou de l'indice harmonique  $L_{Ceq}$ – $L_{Aeq}$ . Cette approche est avantageuse pour le choix d'appareils de protection auditive, lorsque les sources de bruit sont complexes.

Au terme des mesurages, lancés manuellement ou automatiquement, vous stockez les mesures dans un fichier pour les visualiser ou les analyser par la suite. Le mode automatique fait intervenir les programmateurs (9) et l'horodateur du 2260.

Il suffit de programmer le nombre de "réveils" pour que l'appareil gère ensuite seul l'exécution de séquences de mesurages. Les spécifications du 2260 Observer montrent que l'appareil peut mesurer un grand nombre de paramètres, com-

binant pondérations fréquentielles, filtres, détections de valeurs crête, etc. Les signaux acoustiques, pondérés A, C ou L, sont échantillonnés et traités en temps réel par le processeur DSP, qui calcule en continu les valeurs en cours de tous les paramètres acoustiques sélectionnés, affichables immédiatement et stockables au terme du mesurage.

### **Temps de réverbération**

Les calculs de temps de réverbération s'utilisent pour la caractérisation acoustique des salles et pour évaluer l'efficacité des mesures de réduction de bruit. Une fois le module optionnel BZ 7220 intégré au 2260 Observer, vous êtes équipés pour ces applications.

*Fig. 6 Affichage d'une courbe de décroissance*

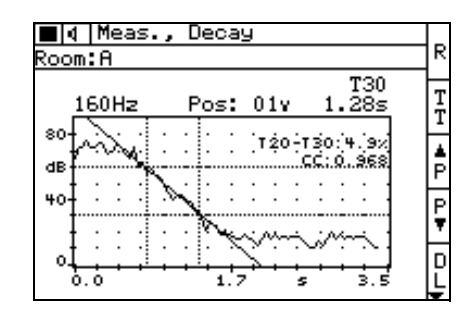

Le temps de réverbération peut se mesurer avec une source de bruit impulsionnel, auquel cas le seul appareillage demandé est un 2260 Observer et un pistolet d'alarme. Les courbes de décroissance sont calculées simultanément dans toutes les bandes de fréquence par intégration à rebours (méthode Schroeder). Vous pouvez aussi utiliser le générateur de bruit incorporé, le combiner à un amplificateur de puissance et un haut-parleur, et utiliser la méthode de bruit stable interrompu. Les problèmes de bruit de fond peuvent être contournés en réalisant des mesurages séquentiels. Un temps de réverbération moyen bande large peut être calculé sur la base d'une sélection de bandes de fréquence et affiché à l'écran.

### **Logiciels de post-traitement**

Le 2260 Observer peut stocker de grandes quantités de données dans sa mémoire de 32 Moctets. Pour faciliter l'examen des résultats de mesurage et procéder à des calculs de niveau d'évaluation ou d'exposition au bruit, Brüel & Kjær propose plusieurs logiciels d'application fonctionnant sous Windows® (qui font chacun l'objet d'une fiche technique séparée).

*Fig. 7 Spectres provenant de divers fichiers de mesures affichés sur un PC par le Logiciel Noise Explorer 7815*

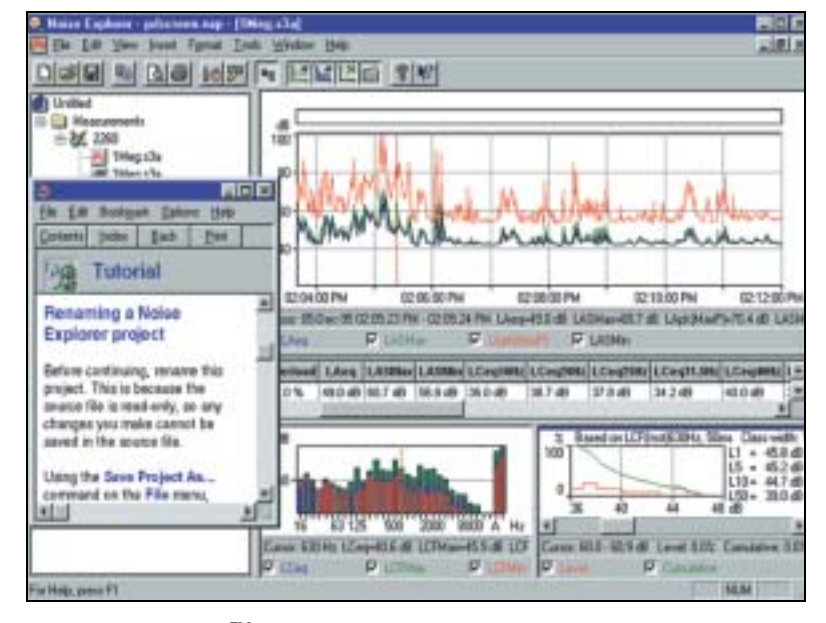

### **Noise Explorer™ Type 7815**

Noise Explorer présente et documente les mesures de bruit obtenues au moyen de plusieurs appareils portables Brüel & Kjær, dont le 2260 Observer. Il affiche les données sous forme de graphiques, de spectres et de courbes statistiques et dispose de plusieurs fonctions pour exporter les données vers d'autres logiciels ou vers une imprimante. Noise Explorer permet à l'opérateur d'enregistrer les événements de bruit dans des fichiers audio et de les relire à volonté pour faciliter l'examen des données.

#### **Evaluator™ Type 7820**

Evaluator offre les mêmes fonctions d'affichage que Noise Explorer. Il est spécialement destiné au calcul de l'émergence et de niveaux d'évaluation (valeur numérique représentant le bruit dans l'environnement sur la base de mesures du  $L_{Aeq}$ , avec prise en compte de termes correctifs) selon un choix de normes et de réglementations. En plaçant les mesures obtenues avec le 2260 Observer dans Evaluator, vous obtenez facilement les Niveaux d'évaluation et l'Emergence. Pour les essais de mesures d'insonorisation et de réduction de bruit, les niveaux peuvent être édités pour afficher à l'écran le résultat obtenu à partir d'hypothèses virtuelles. La fonction d'enregistrement audio des événements de bruit est également disponible avec ce logiciel.

#### <span id="page-5-0"></span>*Fig. 8*

*Evaluator 7820 calcule le Niveau d'évaluation du bruit dans l'environnement* 

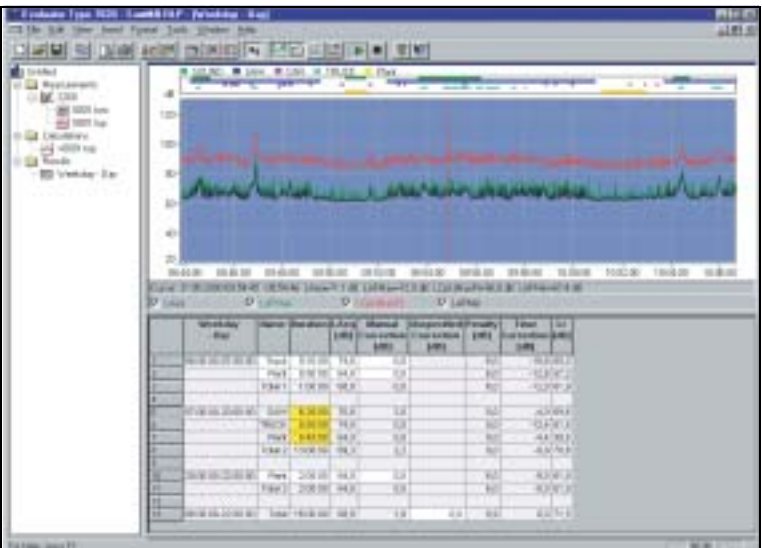

### *Fig. 9*

*Protector 7825 peut afficher l'exposition au bruit dans toute l'usine* 

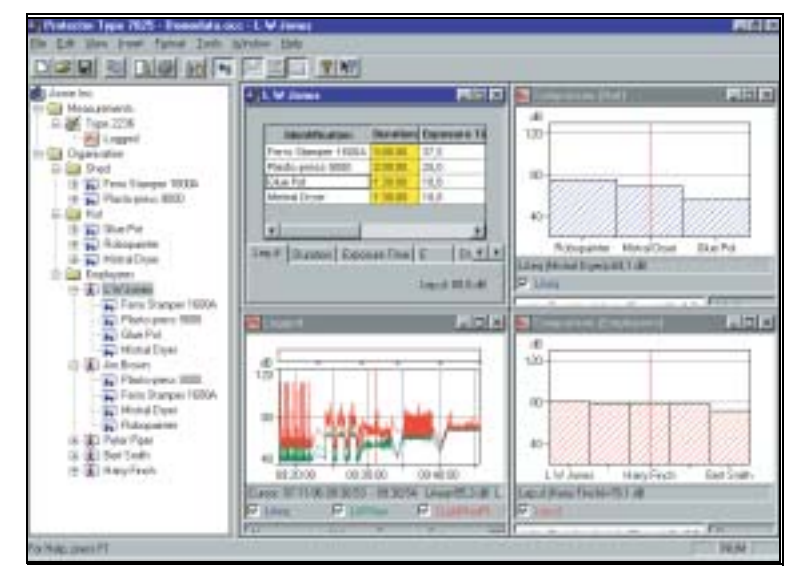

### **Protector™ Type 7825**

Protector permet de surveiller, de calculer, de documenter et d'archiver les niveaux d'exposition sonore sur le lieu de travail à partir de mesures obtenues au moyen des sonomètres, dosimètres et analyseurs Brüel & Kjær, dont le 2260 Observer. Protector calcule le bruit auquel sont exposés soit des personnes soit des emplacements de travail spécifiques, selon une méthode d'échantillonnage décrite dans ISO 9612.2. Quand seules des mesures liées à des emplacements de travail sont disponibles et que les personnes se déplacent, Protector simule ces déplacements en combinant les mesures de niveaux aux divers postes pour évaluer les expositions sonores quotidiennes individuelles.

### **Qualifier™ Type 7830/31**

Qualifier 7831 traite les mesures de réverbération obtenues au moyen du 2260 Observer. Le système de gestion interne des données du logiciel est identique à celui du 2260. La répartition et l'organisation des fichiers, y compris la norme sélectionnée, les positions de mesurage exclues et autres paramètres de configuration restent valides après le transfert. Les temps de réverbération peuvent être modifiés en traçant une nouvelle ligne de décroissance sur l'affichage de la courbe mesurée. Les mesures de temps de réverbération peuvent être moyennées de deux manières :

Moyennage des temps de réverbération (T20 et T30) ou Moyennage des courbes de décroissance. Cette méthode fournit une courbe de décroissance moyenne (multispectre) pour chaque bande de fréquence

*Fig. 10 Visualisation par Qualifier 7830 des mesures de temps de réverbération* 

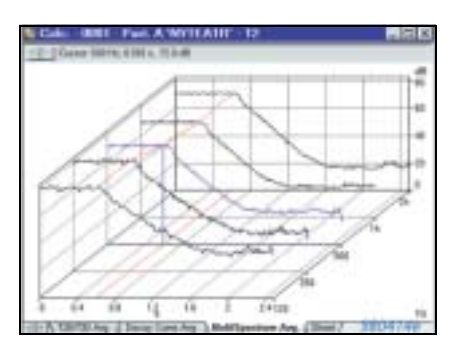

### **Un système évolutif**

Le 2260 Observer est toujours livré avec le Logiciel d'analyse acoustique BZ 7219 préinstallé. L'opérateur peut aussi y installer ultérieurement le Logiciel Temps de réverbération BZ 7220, disponible en option.

Par ailleurs, le 2260 Observer peut être transformé en un 2260 Investigator (voir fiches techniques séparées) par le biais d'une simple mise à niveau. Le 2260 Investigator est une plate-forme d'analyse bicanale disposant d'une panoplie de logiciels d'applications :

Analyse acoustique étendue, avec détection et enregistrement des événements de bruit (intervalles de 100 ms) et enregistrements 10 ms de niveaux  $L_{AF}$ 

Acoustique du bâtiment, avec mesurage de l'isolement aux bruits aériens et bruits d'impact sur une voie ou deux voies simultanément

Mesures d'intensimétrie pour détermination de puissance acoustique et localisation de sources sonores

Analyses acoustique et vibratoire en bande fine (FFT) avec détection de tonalités marquées selon diverses références normatives

Logiciel de profil acoustique pour enregistrement des paramètres de bruit (gamme dynamique de 110 dB)

## **Conformité à la réglementation**

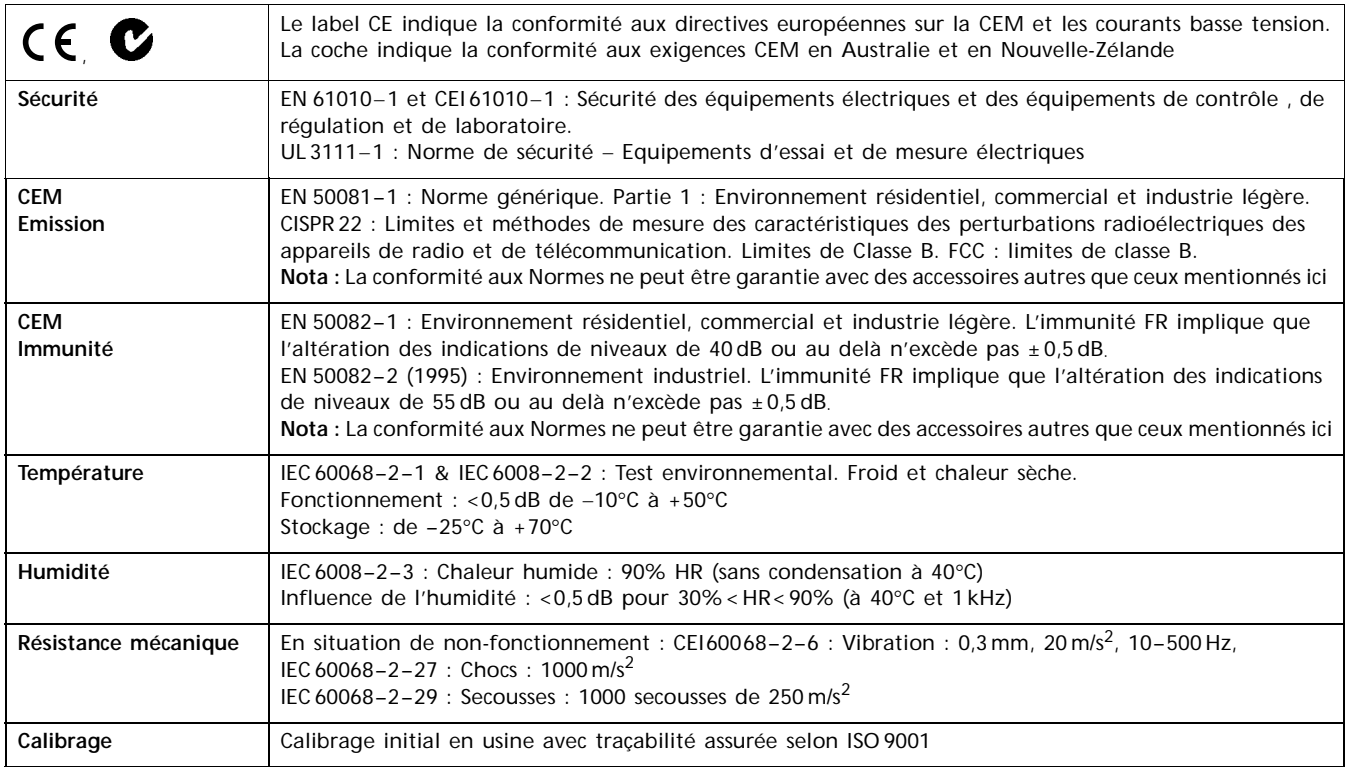

### **Spécifications du système 2260 Observer - BZ 7219**

Les spécifications ci-dessous valent pour un 2260 Observer équipé du microphone et de l'étage d'entrée fournis, et programmé avec le Logiciel BZ7219

#### **RÉFÉRENCES NORMATIVES**

- CEI 60651 (1979) Classe 1 plus Amendements 1 et 2
- CEI 60804 (2000) Classe 1
- CEI 61672 (Projet mars 2001) Classe 1
- CEI 61260 (1995) (1995) Bandes 1/1 et 1/3 d'oct. Classe 0
- ANSI S1.4-1983 Type 1 plus ANSI S1.4A– Amendement 1985
- ANSI S1.43-1997 Type 1
- ANSI S1.11-1986 Bandes d'octave et tiers d'octave, Ordre 3, Classe 0-C, Gamme optionnelle

#### **MICROPHONE**

Microphone de champ libre 1/2" à condensateur prépolarisé Type 4189

**Sensibilité nominale :** –26 dB ±1,5 dB réf.1 V/Pa **Capacité :** 14 pF (à 250 Hz)

#### **ETAGE D'ENTRÉE**

#### ZC 0026

**Câbles rallonge :** Possibilité d'insérer jusqu'à 100 m de câble entre l'étage d'entrée et le 2260 sans effet sur les mesures

#### **CALIBRAGE**

Calibrage initial stocké pour comparaison avec calibrages ultérieurs

**Externe (acoustique) :** Avec Calibreur multifonction 4226, Pistonphone 4228 ou Calibreur acoustique 4231 **Interne (électrique) :** Signal électrique interne et valeur spécifiée de la sensibilité du microphone

#### **GAMMES DE MESURAGE**

**Gamme de fonctionnement linéaire :** 80 dB Réglable de 80 dB à 130 dB par pas de 10 dB Niveau crête maximal : valeur pleine échelle + 3 dB **Limite supérieure (Eff.) pour Facteur de crête = 10 :** Valeur pleine échelle moins 17 dB

**Atténuation :** L'Atténuateur de microphone ZF 0023 (inclus) ajoute 20 dB à la valeur pleine échelle

#### **FILTRES D'OCTAVE ET DE TIERS D'OCTAVE**

**Fréquence centrale des bandes d'octave :** 8 Hz à 16 kHz **Fréquence centrale des bandes de tiers d'octave :** 6,3 Hz à 20 kHz

#### **DETECTEURS**

**Détecteur de surcharges :** Surveille les conditions de sortie de toutes les voies pondérées en fréquence Plusieurs détecteurs fonctionnant en parallèle pour chaque mesure :

**Pondération A : détecteur bande large avec 3 pondérations temporelles** (F, S, I), 1 détecteur de crête et 1 détecteur de moyennage linéraire

**Pondération C ou L** (commutable) comme pour A **Filtres bande d'octave**, prépondérés A, C ou L, avec chacun une voie comportant un détecteur à intégration linéaire et un détecteur à intégration exponentielle, commutable S ou F

#### **BRUIT INHERENT**

(Combinaison du bruit électrique et du bruit thermique du microphone à 20°C.) Valeurs typiques avec un 4189 à sensibilité nominale :

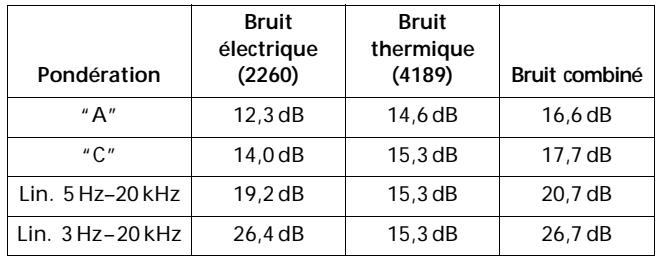

#### **FILTRES CORRECTEURS**

**Incidence :** Filtres incorporés pour la correction de l'incidence sonore, frontale ou aléatoire

**Vent :** Filtres incorporés pour compenser l'effet du Capuchon antipoussière UA 1236 et de l'Ecran antivent UA 0459 (65 mm) ou UA 0237 (90 mm)

#### **MESURES**

- V = Pondération fréquentielle C ou L
- X = Pondération fréquenteielle A, C ou L
- Y = Pondération temporelle S, F
- $N =$ un nombre

#### **Affichage et stockage (bande large)**

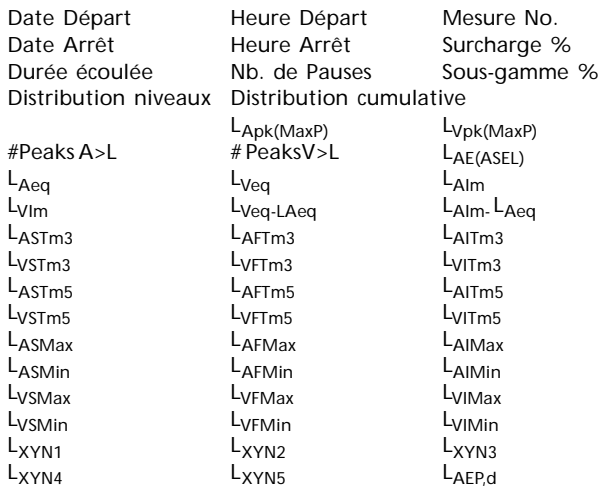

#### **Affichage et stockage (spectre)**

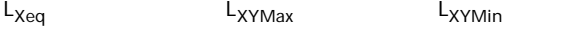

#### **Affichage seulement (nombres ou bargraphes, bande large)**

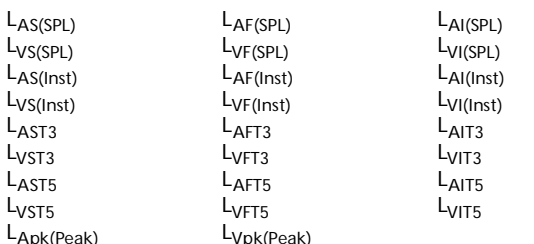

### **Stockage en mode Enregistrement (Bande large)**

Néant ou

 $L_{AFMin}$ 

Tous paramètres ou

Tous paramètres sauf statistiques ou 6 paramètres principaux:

 $L_{\text{Aeq}}$ <br>  $L_{\text{Cpd}}$  (ou  $L_{\text{Leq}}$  si L est choisie)<br>  $L_{\text{Ceq}}$  (ou  $L_{\text{Leq}}$  si L est choisie)  $L_{Ceq}$  (ou  $L_{Leq}$  si L est choisie)<br> $L_{Alm}$ 

#### **Stockage en mode Enregistrement (Spectre)** Néant ou Tous paramètres ou

L<sub>ea</sub> (prépondéré A,C, ou L selon sélection)

#### **Affichage seulement (nombres ou Spectres (bandes spectrales)**

 $L_{XY(SPL)}$   $L_{XY(Inst)}$ 

Les distributions de niveaux, cumulative et les valeurs statistiques LXYN1-5 sont basées sur un échantillonnage L<sub>XY(Inst)</sub> chaque 10 ms en classes de 0,2 dB sur une gamme de 80 dB

#### **GESTION DES MESURAGES**

- Manuel mesure unique commandée manuellement
- Automatique avec durée de mesurage prédéfinie
- Enregistrement mesure unique de durée réglable entre 1 s et 100 jours par pas de 1 s. La durée d'enregistrement est

divisée en intervalles d'enregistrement de 1 s à 100 heures par pas de 1 s

**Durée écoulée :** Reflète les commandes RAZ/lancement et Pause/ Continuer, sauf en mode Enregistrement, où elle exprime le temps réel, sans tenir compte des pauses

#### **DONNÉES GPS**

Une position peut être associée à un mesurage au moyen d'un récepteur GPS via l'interface série

**Standards de récepteurs supportés :** NMEA 0183 ver. 2.20, corrigé optionnellement pour GPS différentiel au moyen de RTCM 104 ver. 2.1

**Débit de transfert :** 4800 bps

#### **PROGRAMMATEURS**

9 programmes de séquence de mesurage disponibles. Chaque programmateur réveille le 2260 Observer à la date et heure spécifiée pour qu'il effectue les mesurages selon des configurations prédéfinies par l'opérateur. Un mesurage peut être répété 999 fois. Les programmateurs peuvent appeler des applications différentes

#### **EFFACEMENT DE DONNÉES**

Les 15 econdes de mesures écoulées peuvent être effacées , sauf si elles sont associées à un enregistrement

#### **MARQUEURS**

Un marqueur d'exclusion de données + 4 marqueurs à spécifier pour annotation au pied levé des catégories de bruit entendues pendant le mesurage (mode enregistrement uniquement)

#### **PILOTAGE DES ENREGISTREMENTS AUDIO**

L'enregistrement audio (fichiers .wav dans 7815, 7820 ou 7825 sur PC) peut être piloté à partir du 2260 via l'interface RS-232 et la sortie Aux reliée à la carte son du PC

#### **AFFICHAGE DES RÉSULTATS**

**Sonomètre :** Un paramètre principal et 5 paramètres secondaires spécifiables par l'opérateur + un bargraphe dilatable par zoom **Distribution cumulative :** Bande large + un bargraphe

**Distribution de niveaux :** Bande large. Intervalle de classe spécifiable + un bargraphe dilatable par zoom

Profil : les 15 dernières secondes de L<sub>AF(Inst)</sub> + un bargraphe pour mesures manuelles ou les 60 dernières secondes avec marqueurs pour mesures enregistrées

**Spectre :** Spectre + deux bandes larges + une valeur crête. Dilatable par zoom

Les 4 affichages graphiques sont dotés de curseurs de lecture

#### **MÉMORISATION**

Disque interne de 32 Mo pour logiciel d'application, configurations définies par l'utilisateur et mesures **Carte mémoire externe :** Cartes (SRAM ou ATA Flash) pour le stockage ou le rappel des mesures sur PC **MS-DOS® :** Système de fichiers compatible (à partir de Ver. 3.3)

#### **SORTIE/IMPRIMANTE SERIE**

Configurations et mesures peuvent être imprimées via une Imprimante portable 2322, 2318 ou IBM® Pro (ou compatible). Formats copie d'écran, tableaux ou graphiques. Format tableur ou fichier binaire pour post-traitement sur PC

#### **AIDE**

Aide contextuelle pour les commandes et menus

#### **LANGUES**

Plusieurs langues dont le français, à choisir

#### **HORLOGE**

Alimentée par la pile de sauvegarde. Dérive < 1 minute/mois

**CONNEXION DU PRÉAMPLIFICATEUR Connecteur :** LEMO à 10 broches

**SORTIES AUXILIAIRES (2, indépendantes)** Pour l'une ou l'autre sortie suivante : **LAF(Inst.) : Signal DC à** 4 V mis à jour toutes les 100 ms

**Référence :** 4 V, onde carrée, pour calibrer la sortie **Etat mesurage** pour dispositifs de déclenchement externe **Signal amplifié, pondéré en fréquence** (A, C/L)

#### **ENTRÉES/SORTIES AC (2)**

**Comme sortie :** signal du microphone non pondéré **Impédance de sortie :** 2 × 200 Charge max. : 47 k<sup>2</sup> 200 pF (protection contre courts-circuits) **Comme entrée :** Alternative à l'entrée microphone **Connecteur :** LEMO à 3 broches (entrée symétrisée)

#### **INTERFACE SÉRIE**

Conforme à EIA ITIA 574 (RS–232), couplée DTE **Connecteur : Type D mâle à 9 broches Débits :** 1200, 2400, 4800, 9600, 19200, 38400, 115200 bps **Longueur de mot :** 8 bits, sans parité ni bit d'arrêt **Contrôle de flux :** Néant, XON/XOFF, RTS/CTS

### **ENTRÉE/SORTIE PCMCIA**

Ordinateurs aux standards PCMCIA/JEIDA version 1.0

#### **DELAI DE STABILISATION A la mise en marche :** Approx. 35 s

**PILES**

**Type :** alcaline LR14/taille C 1,5 V (x 6) **Autonomie (à 20°C)** : 5 à 9 heures en utilisation continue

#### **ALIMENTATION EXTERNE DC**

**Tension :** Régulée ou filtrée 10 à 14 V, ondulation maximale 100 mV **Puissance :** 3,5 W, intensité : 300 mA, courant d'appel : 1000 mA

**Connecteur :** Ø5,5 mm avec broche Ø2 mm (positif)

#### **MASSE ET ENCOMBREMENT**

1,2 kg avec piles  $375 \times 120 \times 52$  mm

### **Spécifications du système 2260 Observer - BZ 7220**

Les spécifications ci-dessous valent pour un 2260 Observer équipé du microphone et de l'étage d'entrée fournis, et programmé avec le Logiciel BZ7220

#### **NORMES SONOMÉTRIQUES**

- CEI 60651 (1979) Classe 1 plus Amendements 1 et 2
- CEI 61260 (1995) (1995) Bandes 1/1 et 1/3 d'oct. Classe 0
- ANSI S1.4-1983 Type 1 plus ANSI S1.4A– Amendement 1985
- ANSI S1.11-1986 Bandes d'octave et tiers d'octave, Ordre 3, Classe 0-C, Gamme optionnelle

#### **REFERENCES NORMATIVES POUR LES MESURES ET CALCULS**

Mesures et calculs peuvent être effectués conformément aux normes suivantes : ISO (3382, 354), DIN (52212), BS, NBE, SS, Sia, ÖNORM, NF, UNI, ASTM et NEN (5077)

#### **INDICATION DE SOUS-GAMME**

**Octave et tiers d'octave :** 90dB au-dessous de la limite supérieure pour chaque gamme choisie (erreur < 0,5 dB)

#### **PONDÉRATION FRÉQUENTIELLE**

Linéaire

Pondération A Instantanée Fast (affichée mais non stockée)

#### **FILTRES D'OCTAVE ET DE TIERS D'OCTAVE**

**Fréquence centrale des bandes d'octave : 63 Hz à 8 kHz Fréquence centrale des bandes de tiers d'octave :** 50 Hz à 10 kHz **Gamme de fréquences temps réel :** fréquences centrales 50 Hz à 10 kHz

#### **BRUIT INHERENT**

(Combinaison du bruit électrique et du bruit thermique du microphone à 20×C.) Valeurs typiques avec un 4189 à sensibilité nominale :

**Tiers d'octave :** 2 dB à 1 kHz, 8 dB à 10 kHz **Octave :** 6 dB à 1 kHz, 12 dB à 8 kHz

#### **DETECTEURS**

Plusieurs détecteurs fonctionnant en parallèle pour chaque mesure :

**Filtres d'octave (8) ou de tiers d'octave (24) :** Prépondérés Lin., avec chacun une voie comportant un détecteur à intégration linéaire

**Détecteur de surcharges :** Surveille les conditions de sortie **Pondération A :** Détecteur bande large avec pondération temporelle F exponentielle.

#### **GÉNÉRATEUR DE BRUIT INTERNE**

Générateur de bruit pseudo-aléatoire intégré **Spectre :** réglable entre bruits rose et blanc **Facteur de crête :**

Bruit rose : 4,4 (13 dB)

Bruit blanc : 3,6 (11 dB) **Largeur de bande :** régie par celle du mesurage Limite inférieure : 50 Hz (1/3 d'oct.) ou 63 Hz (oct.), Limite supérieure : 10 kHz (1/3 d'oct.) ou 8 kHz (oct.) **Niveau de sortie** : Indépendant de la largeur de bande Max.:  $1V_{\text{eff}}$  (0 dB)

Réglable par pas de 1 dB entre 0 – 60 dB Si la largeur de bande est modifiée, le niveau de toutes les bandes est automatiquement ajusté pour correspondre au niveau de sortie de l'ensemble Temps de montée et de descente : Equivalent à Tr= 70 ms **Intervalle de répétition :** 175 s **Connecteur de sortie :** Aux 1

**Commande :** voir Gestion du mesurage

#### **GÉNÉRATEUR EXTERNE**

A sélectionner comme alternative au générateur interne pour commande d'un générateur de bruit externe **Niveaux :** 0 V (inactif), 4,5 V (actif) Temps de montée et de descente :  $10 \,\mu s$ **Commande :** voir Gestion du mesurage

#### **MESURES**

**Spectre instantané :** Affichage uniquement Spectre de Leq courts réactualisé en continu Gamme : régie par les réglages pour les mesures de niveaux et de Tr

Générateur de bruit : Déclenchement / arrêt manuel **Temps de réverbération :** T20 et T30 en bande de 1/1 ou 1/3 d'oct. Mesurage et stockage des décroissances selon des durées d'intégration comprises entre 8 et 96 ms, en fonction de la largeur de bande et de la durée de décroissance

Saisie manuelle : Au terme d'un mesurage, la valeur pour chaque bande, pour chaque position, peut être modifiée par l'opérateur

Moyenne bande large : La moyenne arithmétique des temps de réverbération de bandes choisies est calculée et affichée (mais pas stockée)

Impulsion de bruit : Lorsque le niveau (du pistolet d'alarme, par exemple) dépasse un seuil de déclenchement, la décroissance est enregistrée et une intégration à rebours est effectuée (méthode Schroeder)

Générateur : Commande automatique

Répétition : les décroissances peuvent être répétées automatiquement jusqu'à 99 fois

Moyennage : Jusqu'à 25 mesures T20 et T30 (moyenne arithmétique)

Calculs T20 et T30 : à partir de la pente dans l'intervalle d'évaluation

Estimation de la pente : approximation par la méthode des moindres carrés

Indications d'état : surcharge, sous gamme, date/heure de départ, %T20-T30, coefficient de corrélation, liste des codes d'état

Gamme TR : Max. 30,00 s, min. 0,1 – 0,7s, selon la largeur de bande

#### **GESTION DU MESURAGE**

Manuelle ou semi-automatique. Les mesurages sont lancés manuellement et peuvent être stockés automatiquement au terme d'une durée prédéfinie. Le générateur de bruit se déclenche et s'arrête automatiquement. Lorsque le spectre instantané est affiché, le générateur peut être commandé manuellement pour vérification

Des bandes de fréquences choisies peuvent être mesurées séquentiellement, c'est-à dire l'une après l'autre automatiquement.

#### **AFFICHAGES**

**T2 :** spectre des durées de réverbération (T20 ou T30) mesurées dans le local de réception. Avec affichage possible de la courbe de décroissance pour chaque fréquence centrale

**Spectre :** bandes d'octave ou de 1/3 d'octave. Zoom possible sur l'axe des ordonnées

**dB(A):** Niveau instantané Fast affiché sous forme d'une colonne à droite du spectre, avec curseur de lecture

#### **RÉSOLUTION DE L'AFFICHAGE**

**Niveaux :** 0,1 dB **Temps de réverbération :** 0,01 s

### **ECRAN**

**Reáctualisation :** Spectre instantané – typiquement 5 fois/s

#### **SORTIES AUXILIAIRES**

**Aux. 1 :** sortie du générateur de bruit

**Aux. 2 :** surveillance de la sortie du microphone atténuée de 0 à –80 dB par pas de 1dB, ou désactivée pour réduire la consommation

#### **AIDE**

Aide contextuelle pour les commandes et menus

#### **LANGUES**

Plusieurs langues dont le français, à choisir

### **Références de commande**

Nota : pour les mises à niveau et les kits optionnels, contacter l'agence Brüel & Kjær

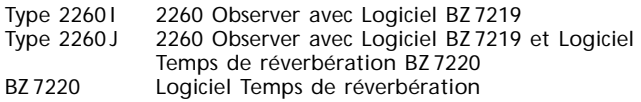

#### **Accessoires inclus au 2260 I**

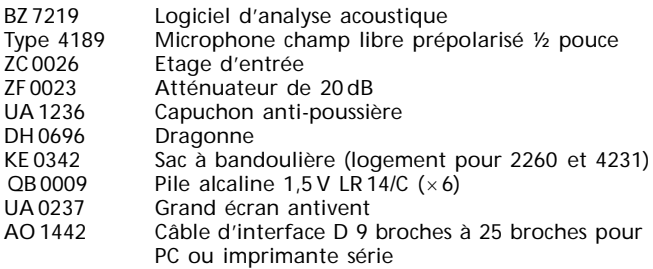

#### **Accessoires en option**

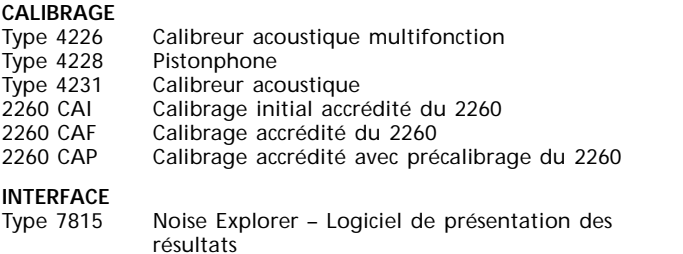

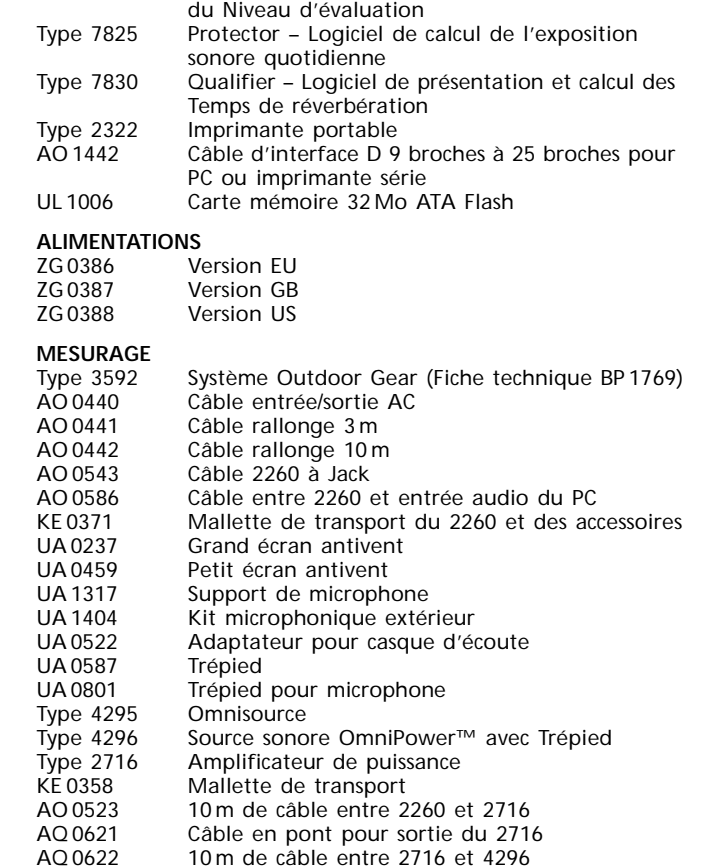

Type 7820 Evaluator – Logiciel de calcul de l'Emergence et

**MARQUES COMMERCIALES**<br>Windows® et MS-DOS® sont des marques déposées Microsoft Corporation aux Etats-Unis et/ou dans d'autres pays<br>IBM® et Proprinter® sont des marques déposées International Business Machine Corporation

Brüel & Kjær se réserve le droit de modifier les spécifications et les accessoires sans préavis.

**USINE:** DK-2850 Naerum · Danemark · Tél.: +4545800500 · Télécopie: +4545801405 · Internet: http://www.bksv.com · e-mail: info@bksv.com

Brüel & Kjaer Canada Ltd.: 90 Leacock Road · Pointe Claire · Québec H9R 1H1 · Tél.: (514)695-8225 · Télécopie: (514)695-4808<br>Brüel & Kjaer France: 46, rue du Champoreux · 91540 Mennecy · Tél.: 0169906900 · Télécopie: 01645

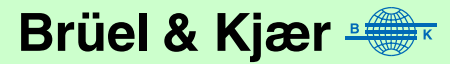